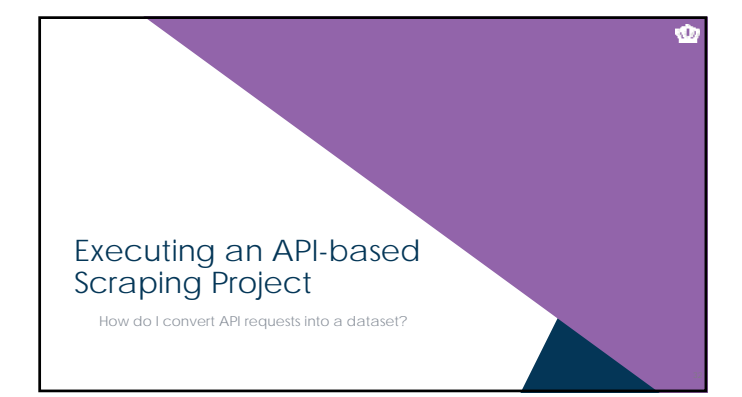

## Building a Dataset using an API: Overview

- Three step process
	- 1. Get the necessary level of access to the API
	- 2. Create a template API request that grabs what you want
	- 3. Create a data structure/file containing all of the API requests you'll need to send, send them, and convert the results into a dataset

Ŵ

Ŵ

# Data Requests Using an API

- 
- Step 1: Get the necessary level of access to the API<br>
 Most APIs require "keys" or "choens" or "secret phrase", etc.<br>
 To use these APIs, you will need to create an account with the service first, request an<br>  $API$  key
	-
	-
	-
	-
	-
- We'll be using **Google Books** API documentation: https://developers.google.com/books/

# Data Requests Using an API

- **Step 2:** Create a template API request that grabs what you want
	- Don't start in R. Start in Chrome. Literally create an API request in the address bar of your browser.
	- Only move on once it looks like you're getting all of the variables you want out of it.
	-
	- The output of an API can be in essentially *any* format, but some are more common.
		- If you're lucky CSV: comma-separated values file DAT: tab-delimited data file
		-
		- More than likely JSON: JavaScript object notation
	- Let's try one:

#### Typical Output from APIs

- UavaScript Object Notation (htt<u>p://json.org)</u><br>Multi-level, hierarchically organized data, but not like you probably assume<br>Usually not human-friendly
	- Use Chrome extension: JSON Viewer

 $[ \frac{1}{\sqrt{2}} \text{Re}(2\pi) \text{ where } \frac{1}{\sqrt{2}} \text{ for } 1 \leq k \leq 1.00148 \times 10^{-1} \text{ cm}^{-1} \cdot [10] \times 10^{-1} \cdot 10^{-1} \cdot 10^{-1} \cdot 10^{-1} \cdot 10^{-1} \cdot 10^{-1} \cdot 10^{-1} \cdot 10^{-1} \cdot 10^{-1} \cdot 10^{-1} \cdot 10^{-1} \cdot 10^{-1} \cdot 10^{-1} \cdot 10^{-1} \cdot 10^{-1} \cdot 10^{-1} \cdot 10^{-1} \cdot 10$ 

Nesting {} creates new objects

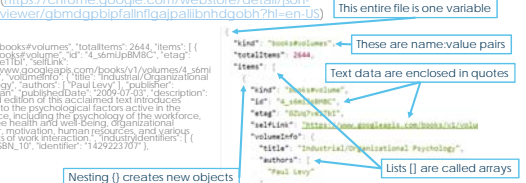

es?q=i/o%20psychology

 $\bullet$ 

 $\mathbf{\Phi}$ 

Ŵ

## Data Requests Using an API

- Step 3: Create a data structure/file containing all of the API requests you'll<br>need to send, send them, and convert the results into a dataset<br>• You will usually need multiple API calls to get everything you want<br>• Try t
	-
- **From the Google Books API Documentation:** 
	-
	- You can paginate the volumes list by specifying two values in the parameters for<br>the request:<br>startindex-The position in the collection at which to start. The index of the first item is 0.<br>■ maximum allowable value is 4

#### Let's Try It

- https://www.googleapis.com/books/v1/volumes?q=i/o%20psychology Notice the URL encoding<br>• Notice the 10 case return<br>• Notice the 10 case return
- 
- Try to add startIndex and maxResults
- Let's say we want the title of every book considered to be "I/O Psychology" by Google
- 
- What pattern will we eventually need? Grab data 40 cases at a time, from 0 to the end We know what case 0 looks like so, what does the end look like?
	- Let's try to figure out where the end is So we will want to grab cases 40 at a time starting at 0, ending with 520
- You could do this by hand, or you could do in R/Python (let's try R)

### A One-Slide Primer on R

- It's a statistical programming language
- 
- 
- Basically everything in any programming language works with this format:<br>
returnValue = function(parameter1, parameter2)<br>
\* function is a set of instructions that do something<br>
parameter2)<br>
parameter2<br>
function to change
- Everything must have a data type, such as *number* or *character* or *vector* or *list*.

- **Example**<br>**numVec** =  $c(1,2,3)$ 
	-
- 

38

 $\bullet$ 

Ŵ

39

- 
- **numVec = c(1,2,3)** # this creates a "vector" with 3 numbers<br> **numVec <- mean(numVec)** # this calculates the mean of the vector<br> **numVec)** # this prints the value of meanVec where meanVec <- mean(numVec) # this calculates the mean of the vector values print(meanVec) # this prints the value of meanVec where # you can see it

Ŵ Remember to Iterate Check your data source theory and revise \* Are these really all I/O psychology books?<br>\* Did you mean books written by I/O psychologists?<br>\* Did you mean books about I/O psychology topics?<br>\* What would have happened if the database changed while we were accessing i When everything's *final*, create streamlined "production" code This is impressive but is not production code:  $\begin{minipage}[t]{.5\textwidth} \begin{minipage}[t]{.5\textwidth} \begin{itemize} \begin{itemize} \begin{itemize} \begin{itemize} \end{itemize} \end{itemize} \end{itemize} \end{minipage}[t]{\textwidth} \begin{itemize} \begin{itemize} \begin{itemize} \end{itemize} \end{itemize} \end{itemize} \end{itemize} \end{minipage}[t]{\textwidth} \begin{itemize} \begin{itemize} \begin{itemize} \end{itemize} \end{itemize} \end{itemize} \end{itemize} \end{itemize} \end{minipage}[t]{\textwidth} \begin{itemize} \begin{itemize} \begin{itemize} \$